# Lecture 07: Locality of Reference

COSC 273: Parallel and Distributed Computing Spring 2023

HW OI submission link soon! I submission per group

## Coming Soon!

- Lab 02: Computing Shortcuts
- HPC cluster instructions

## Outline

- 1. Activity: Locality of Reference
	- download lec07-locality-of-reference.zip from website less
- 2. Computer Architecture, Oversimplified
- 3. Computing Shortcuts

## Two Stories

- 1. Multithreaded performance
- embarrassingly parallel computaton Fromance<br>
parallel computator<br>
π<br>
Trectness<br>
ample
	- e.g., estimating  $\pi$
- 2. Multithreaded correctness arrassi<br>estima<br>readed<br><u>Counte</u><br>1al exc
	- e.g., Counter example
	- mutual exclusion (continued next week)  $\frac{1}{2}$   $\frac{1}{2}$   $\frac{1}{2}$   $\frac{1}{2}$   $\frac{1}{2}$   $\frac{1}{2}$

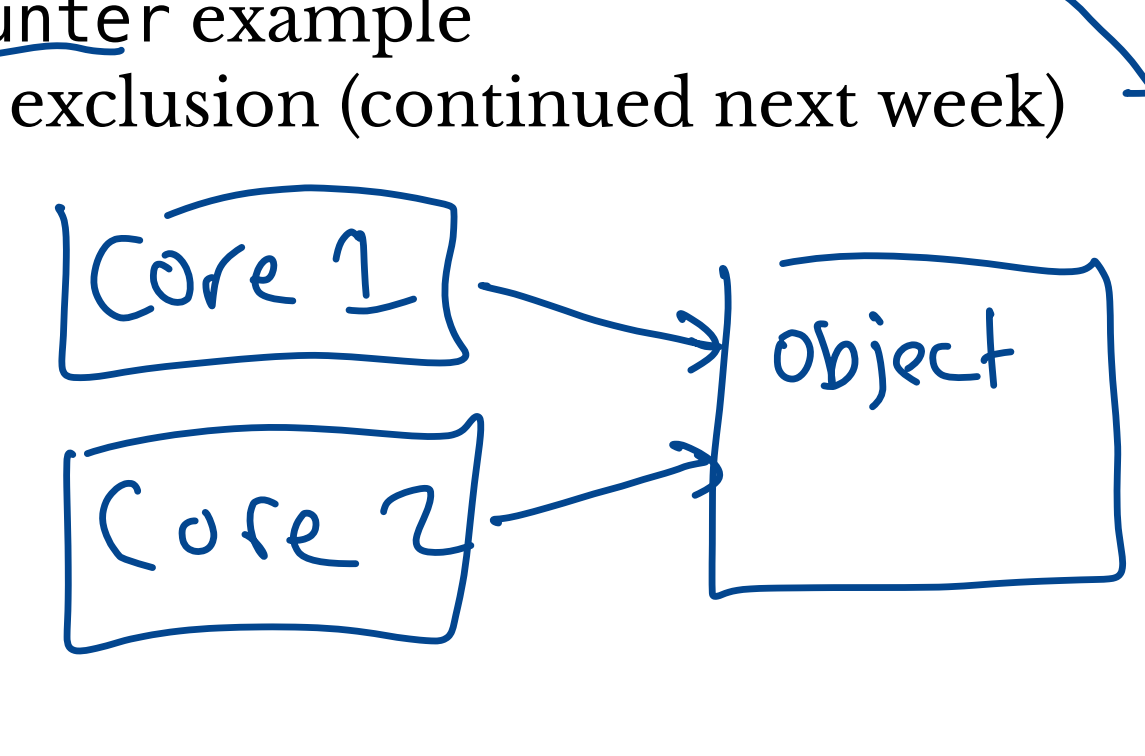

sol'n

## Two Stories

- 1. Multithreaded performance
	- embarrassingly parallel computaton
	- e.g., estimating *π*
- 2. Multithreaded correctness
	- e.g., Counter example
	- mutual exclusion (continued next week)

Today:

- Single-threaded performance! -
	- **IDCALITY of reference**
	- locality of reference<br>LocalAdder.java

#### LocalAdder Class

**Task.** Create an array of random (float) values and compute their sum.

#### LocalAdder Class

**Task.** Create an array of random (float) values and compute their sum.

+ 7

#### **Two Solutions.**

Sum elements in sequential (linear) order  $\bullet$  linearIndex =  $[0, 1, \ldots, size-1]$ 2. Sum element in random order  $\begin{array}{r} \begin{array}{c} \text{randomIndex stores shuffled indices} \\ \text{[3]} \\ \text{[4]} \\ \text{[5]} \\ \text{[6]} \\ \text{[6]} \end{array} \end{array}$ DmIndex stores shuffled indices<br>  $-3 + 3 = 2 - 47$ <br>  $3 + 12 + 47$ 32 1477

#### Two Implementations

#### Linear Sum:

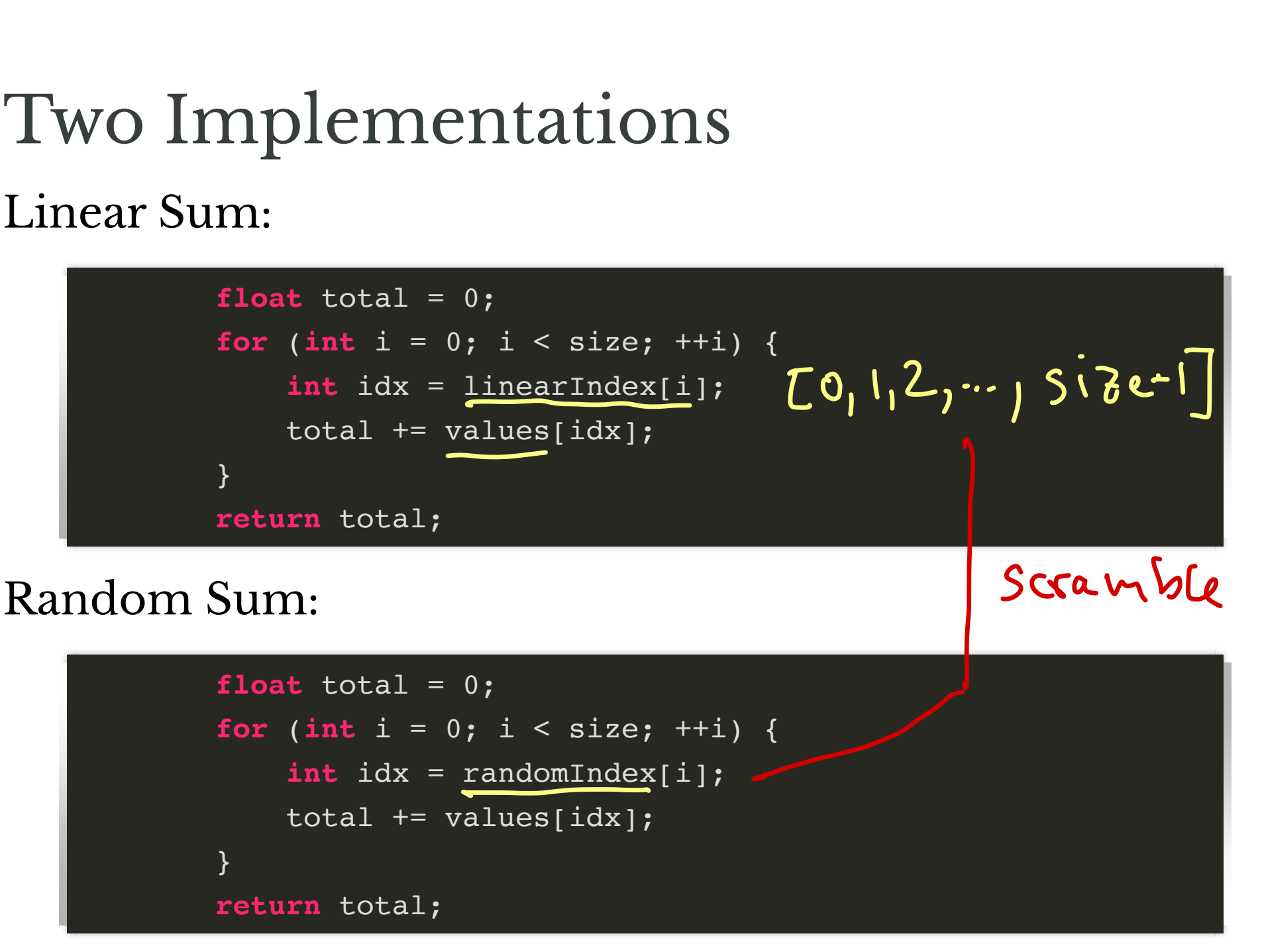

#### Tester

AdderTester:

- computes linear sum
- computes random sum
- compares running times

Parameters:

- STEP the step size been array tests
- START starting size value
- MAX maximum size value

## Activity

# Run Adder Jester for a wide range of sizes:<br>
1,000 – 10,000 – MAX<br>
-10,000 – 100,000 1,000 – 10,000  $\begin{array}{c}\n 0.000 \\
 0.000 \\
 0.000, 000 \\
 0.000, 00\n\end{array}$

- $\cdot$  10,000 100,000
- $\cdot$  100,000 1,000,000
- $\cdot$  1,0000,000 10,000,000
- $\cdot$  10,000,000 100,000,000

#### **Questions.**

- 1. How do running times compare between linear/random access for smaller arrays? What about larger arrays?
- 2. How does running time scale with linear/random access?
- 3. Did you expect to see the trend you see?

How do running times compare? linear access is random access? Small: condom better? linear faster than random for assays 11ays<br>100M -> 4.7 x 7.

## Can you explain the trend? - Cache?

Memory accesses **،**  $\begin{array}{ccc}\n\text{Can you explain the trend:} \\
-\text{Cache 7} \\
\text{Newory accesses:} \\
\text{One not all equal} \\
\text{Héball} \\
\end{array}$ 

"Paying"

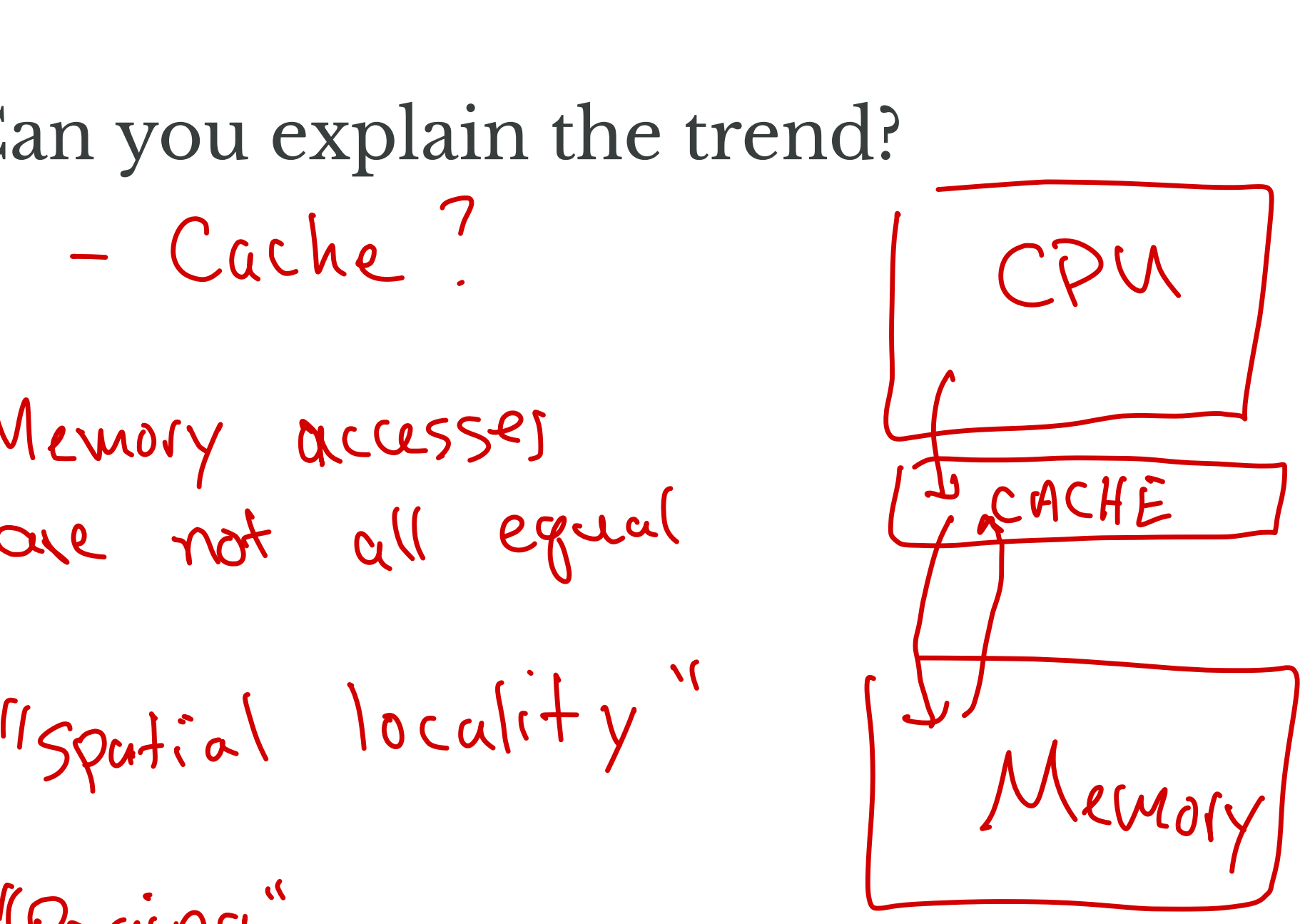

# Architecture, Less Oversimplified

## Idealized Picture

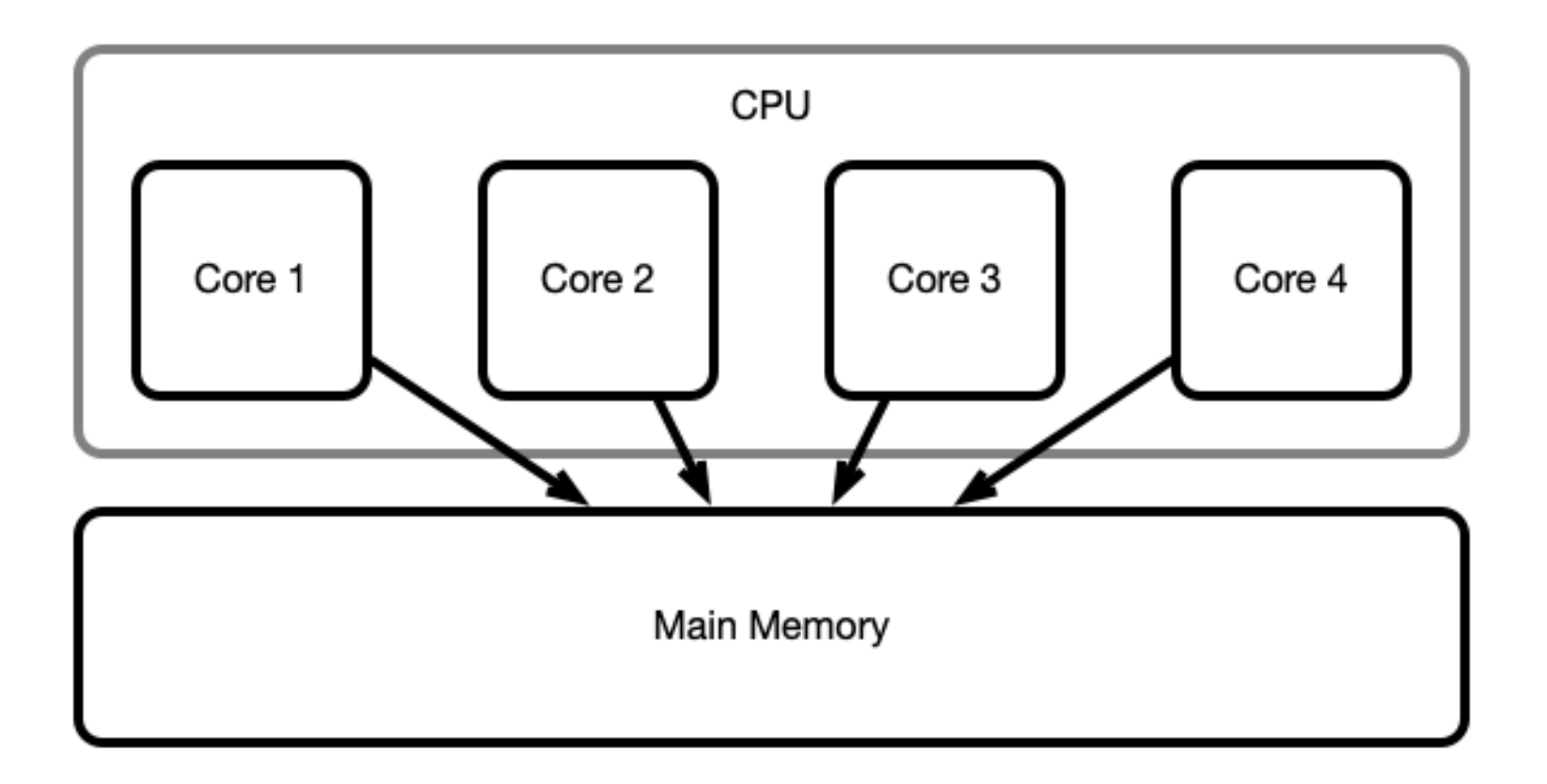

## Unfortunately

Computer architechture is not so simple!

- Accessing main memory (RAM) directly is costly pute<br>cessi<br>-<u>100</u><br>- hie
	- ~100 CPU cycles to read/write a value!
- Use hierarchy of smaller, faster memory locations:
	- **caching**
	- different *levels* of cache: L1, L2, L3
	- cache memory integrated into CPU  $\implies$  faster access

#### A More Accurate Picture

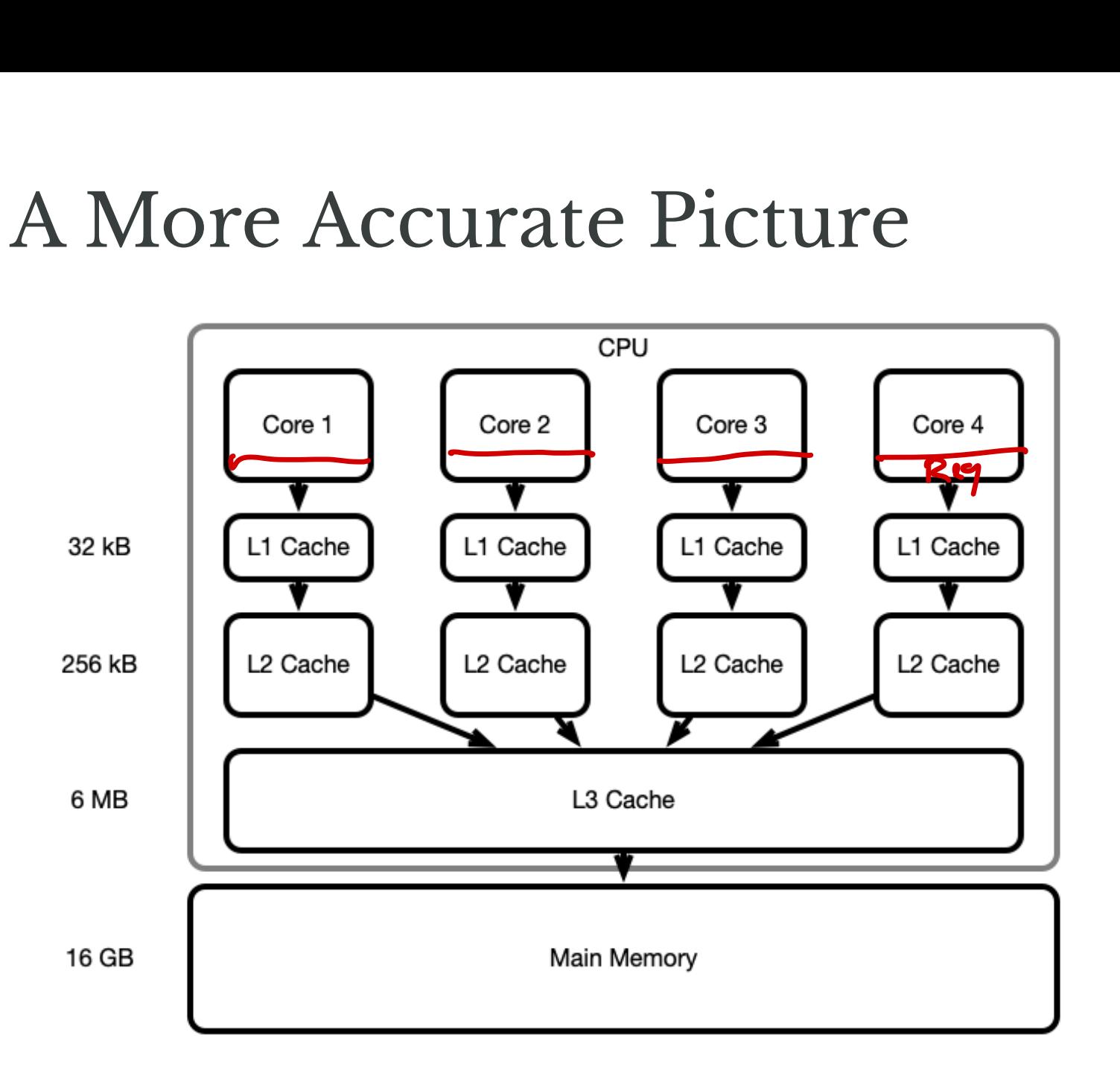

## How Memory is Accessed

When reading or writing:

- Look for symbol (variable) successively deeper memory locations
	- $\blacksquare$  L1, L2, L3, main memory
- Fetch symbol/value into L1 cache and do manipulations here
- When a cache becomes full, push its contents to a deeper level
- Periodically push changes down the heirarchy

#### Memory Access Illustrated

![](_page_17_Figure_1.jpeg)

## Why Is Caching Done? Efficiency!

![](_page_18_Figure_1.jpeg)

## Why Caching Is Efficient

Heuristic:

- Most programs read/write to a relatively small number of memory locations often
- These values remain in low levels of the hierarchy
- Most commonly performed operation are performed efficiently

## Why Caching is Problematic

Cache (in)consistency

- L1, L2 cache *for each* core
- Multiple cores modify same variable concurrently
- Only version stored in local cache modified quickly
- Same variable has multiple values simultaneously!

Takes time to propogate changes to values

• Shared changes only occur periodically!

What Your Computer (Probably) Does arr a large array

On read/write arr[i], search for arr[i] successively in

- L1 cache
- L<sub>2</sub> cache
- L3 cache
- main memory

Copy arr[i] **and surrounding values** to L1 cache

• usually arr[i-a],...,arr[i+a] ends up in Ll

This process is called **paging**

## Performance Tuning

Be aware of your program's **memory access pattern**

reading values sequentially can be 10s of times faster than reading randomly or jumping around

## Lab 02: Computing Shortucts

#### A Network

![](_page_24_Figure_1.jpeg)

#### Network

- **nodes** and **edges** between nodes
	- nodes labeled 0, 1, … , *n* I
	- $directed$  edges  $(i, j)$  from  $i$  to  $j$  for each  $i \neq j$
- edges  $(i, j)$  have associated weight,  $w(i, j) \geq 0$
- **des** and **edges** between nodes<br>
nodes labeled 0, 1, ..., n –\<br> *directed* edges (*i*, *j*) from *i* to *j* for each  $i \neq j$ <br>
ges (*i*, *j*) have associated <u>weight,</u> w(*i*, *j*)  $\geq 0$ <br>
weight indicates *cost* or *dista*

#### Shortcuts

![](_page_26_Picture_1.jpeg)

Blue path shortcut

#### What is cheapest path from 0 to 2?

#### A Problem

Given a network as above, for all  $i \neq j$ , find cheapest path of length (at most)  $2$  from  $i$  to  $j$ 

- weight of a *path* is sum of weight of edges
- convention:  $w(i, i) = 0$
- a *shortcut* from *i* to *j* is a path  $i \rightarrow k \rightarrow j$  where  $w(i, k) + w(k, j) < w(i, j)$

#### Shortcut Distances

![](_page_28_Figure_1.jpeg)

![](_page_29_Figure_0.jpeg)

# Computing Output  $\sum_{i,j}$  Output

- $D = (d_{ij})$
- Output  $R = (r_{ij})$  $\sum_{i=1}^{n} (r_{ij})^2$ 
	- $r_{ij}$  = shortcut distance from *i* to *j*
	- computed by  $r_{ij} = \min_k d_{ik} + d_{kj}$

![](_page_30_Picture_5.jpeg)

## Example

 $\bullet$ 

$$
D = \begin{pmatrix} 0 & 2 & 6 \\ 1 & 0 & 3 \\ 4 & 5 & 0 \end{pmatrix}
$$

## In Code

- Create a SquareMatrix object
- SquareMatrix stores a 2d array of floats called matrix
	- $\blacksquare$  matrix [i] [j] stores  $w(i, j)$

## Your Assignment

Write a program that computes shortcut matrix as quickly as possible!

- You'll be given
	- getShortcutMatrixBaseline()
- Your assignment is to optimize the code to write
	- getShortcutMatrixOptimized ()

## Assignment Challenges

- 1. Optimize memory access pattern for operations
	- make access pattern linear, when possible
- 2. Apply multithreading to get further speedup
	- partition the problem into smaller parts

Payoff: optimized program will be 10s of times faster on your computer, 100s of times faster on HPC cluster!